Y23Q3 Release

# Trælast/DIY ASPECT4

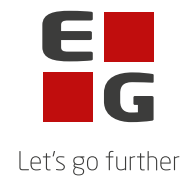

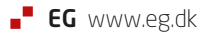

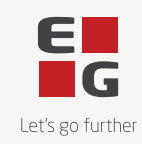

### **ASPECT4 Timber Y23Q3**

## **Y23Q3 Headlines Tilføj vare i cyklisk optælling**

Der er nu mulighed for at tilføje vare til et optællingsbundt, så man kan danne tomme bundter og brugeren så selv bestemmer hvilke vare der skal optælles i forbindelse med cyklisk optælling.

#### **Negativ dækningsgrad**

Der er lavet mulighed for at kunne indtaste negativ dækningsgrad i beregning af salgspris, direkte i ordregistrering, 6201.

#### **Plukke & pak**

Der er lavet mulighed for at frigive et låst pluk, hvis brugeren ikke har afsluttet pluk og er gået hjem, eller lignende. Dette kan nu gøres med applikation 6223, som er en ny applikation.

#### **Ny bogføringslov i Danmark**

Der er til denne release udarbejde en række ændringer for at imødekomme de kommende bogførings krav i Danmark i 2024. Herunder bl.a. at undgå summering fra kasseintegration.

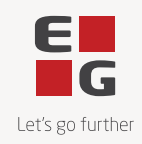

## **Indhold**

### **Opdatering: 253243**

Nedenstående rettelser i Y23Q3 er beskrevet pr. produkt, og afsluttes med en beskrivelse af opdateringsprocessen.

Nye funktioner

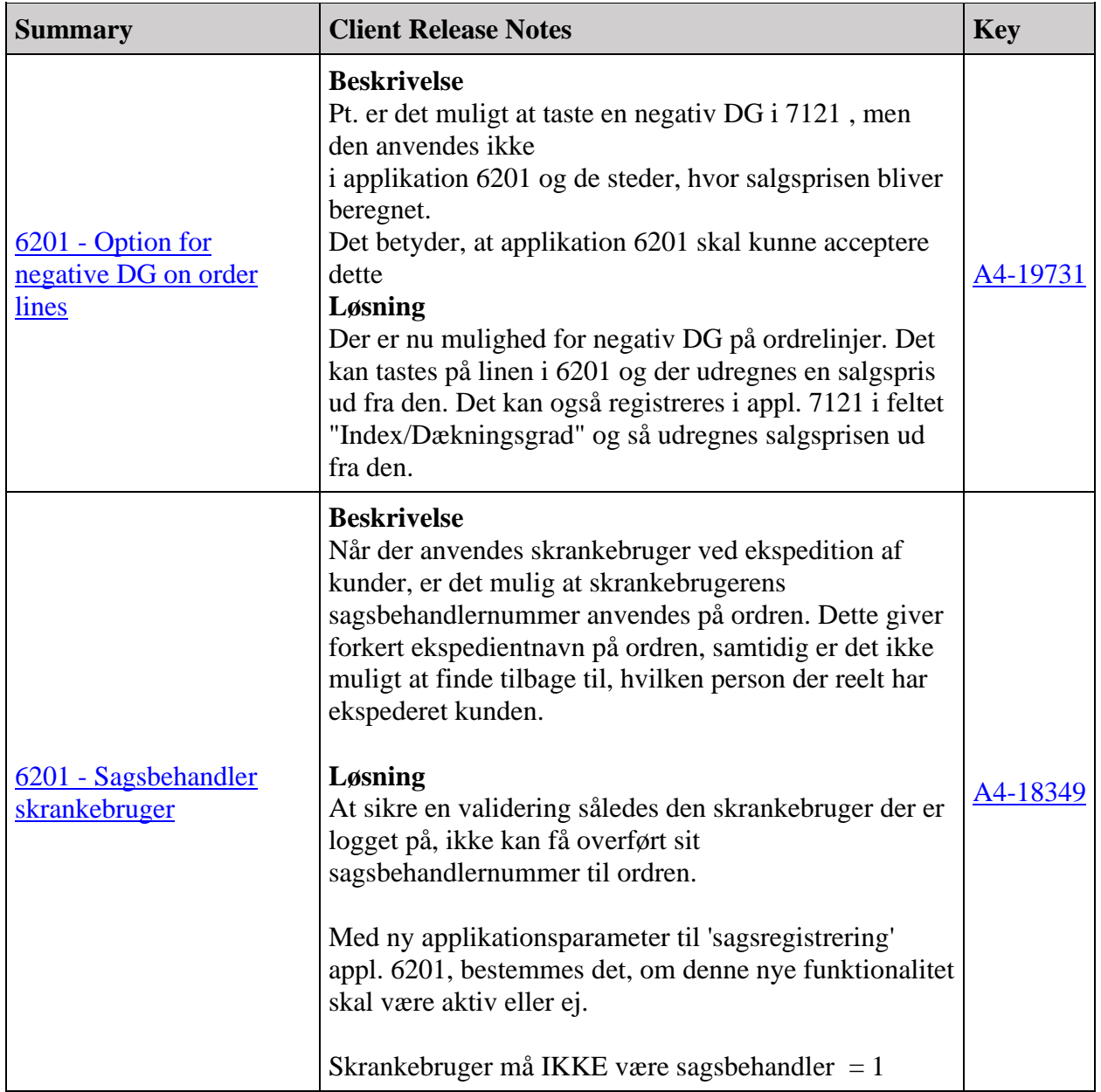

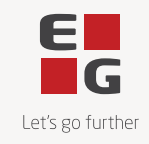

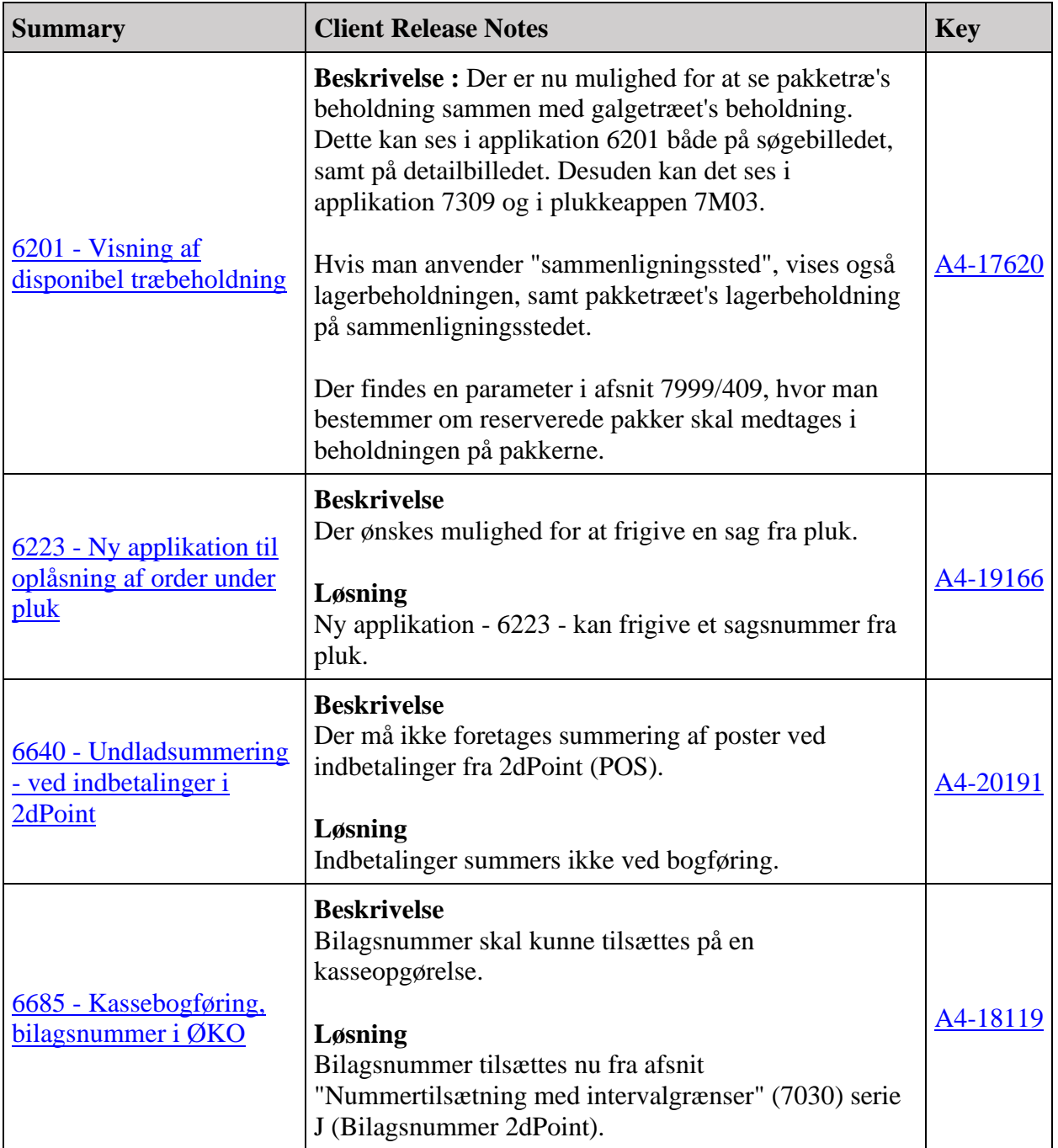

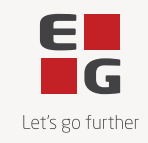

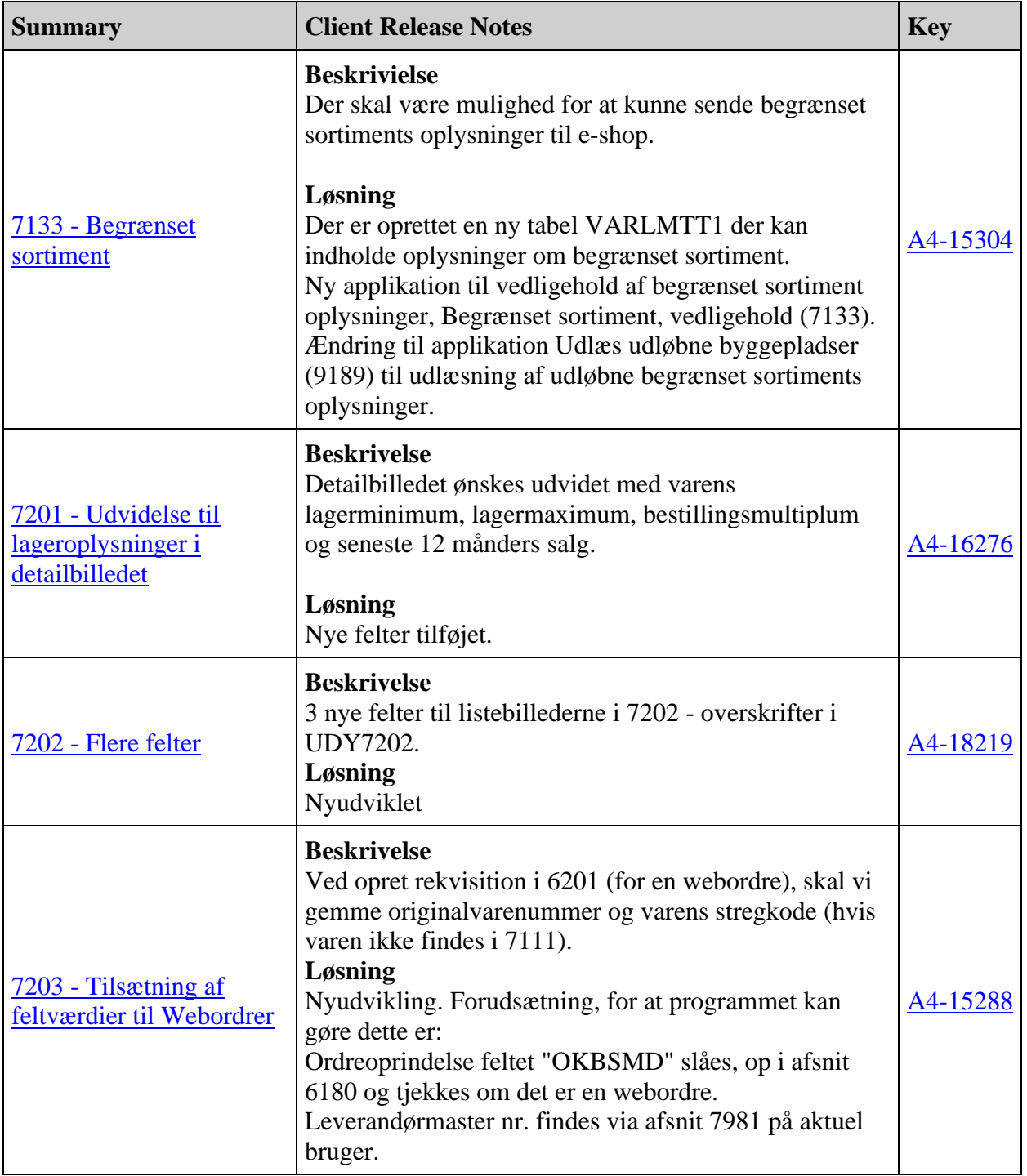

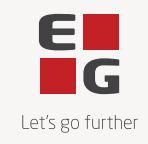

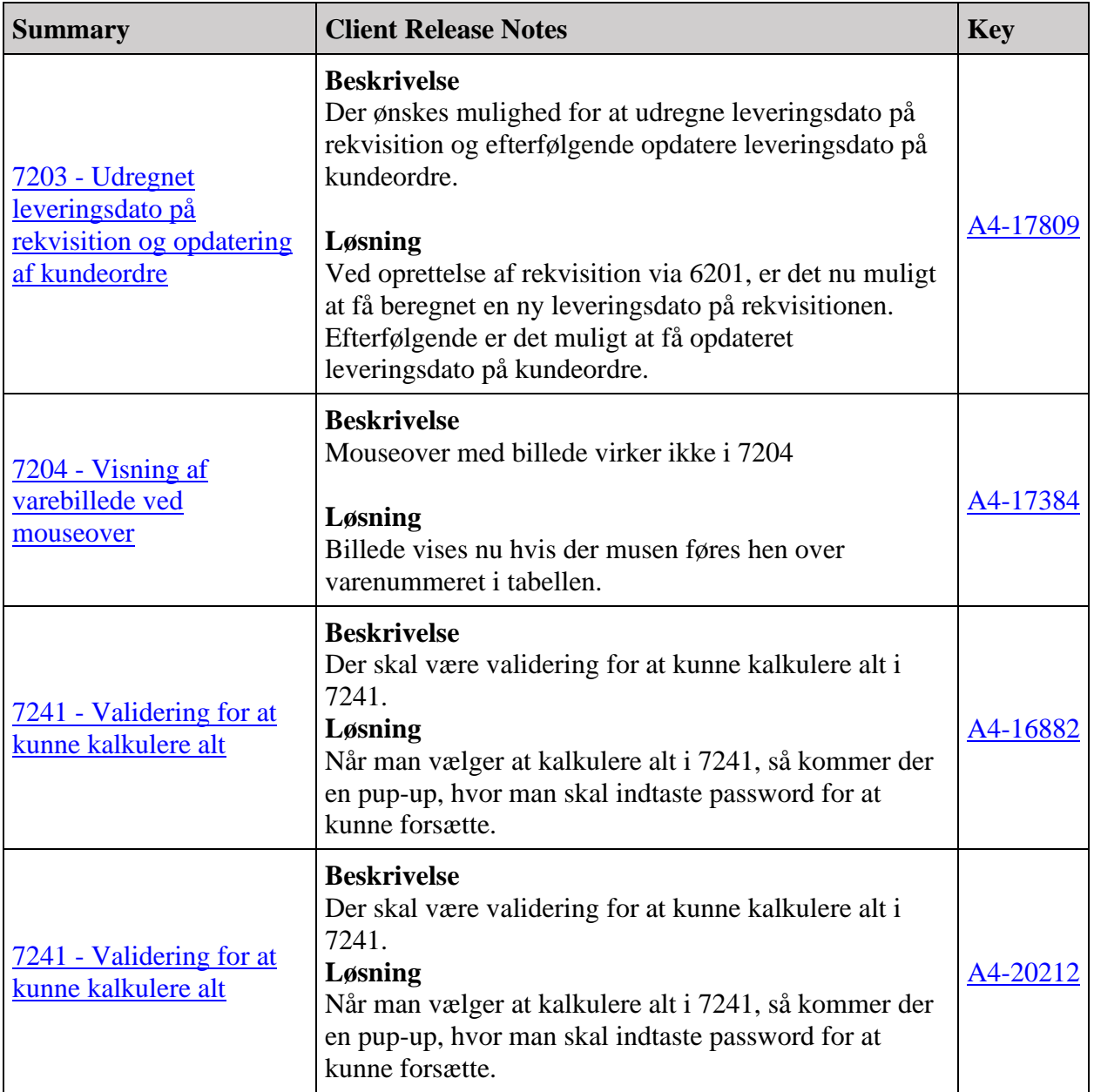

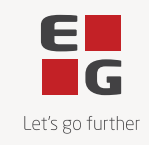

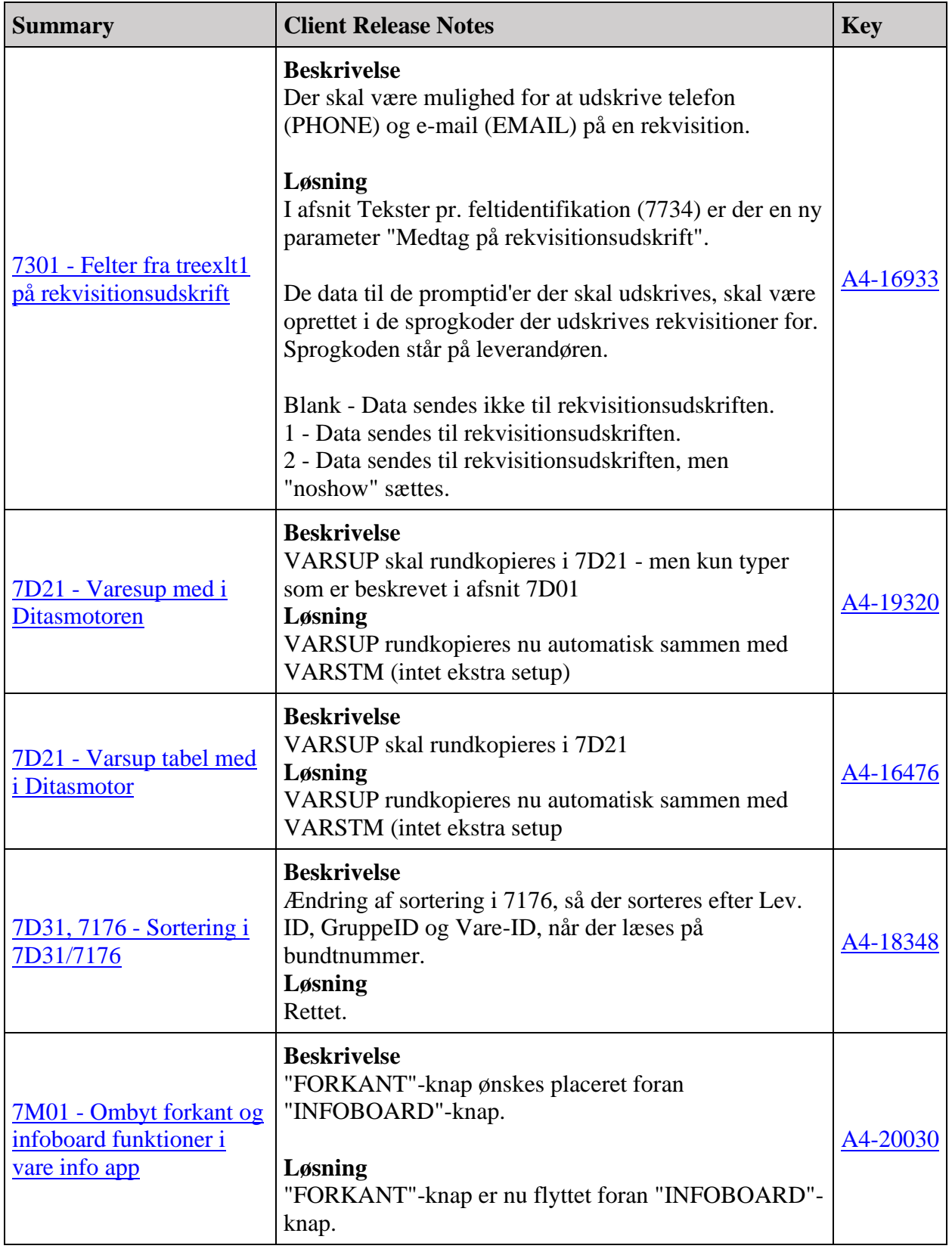

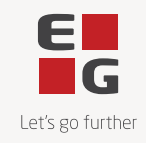

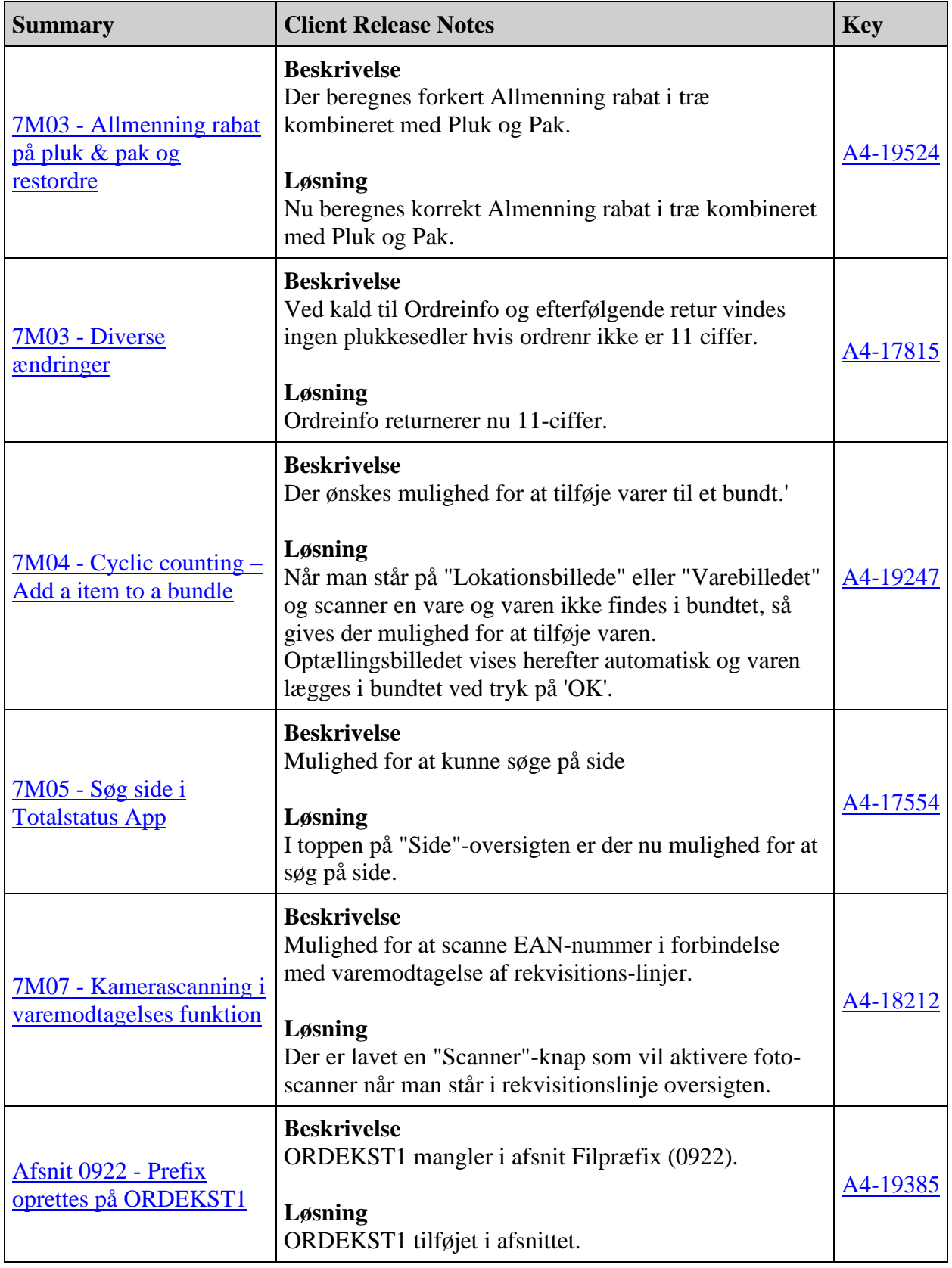

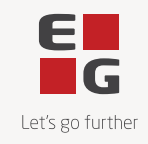

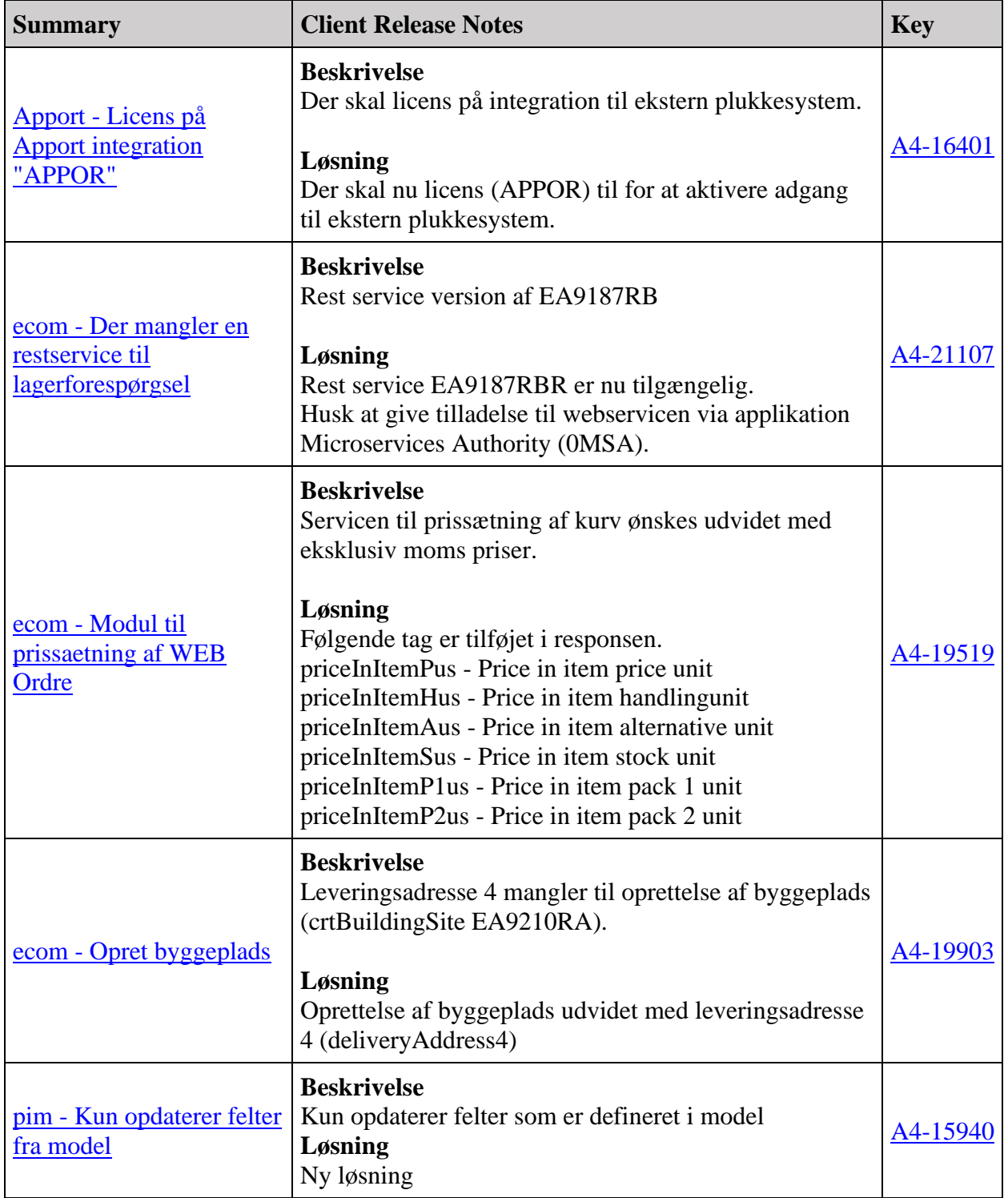

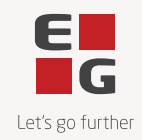

Fejlmeldte funktioner og uhensigtsmæssigheder

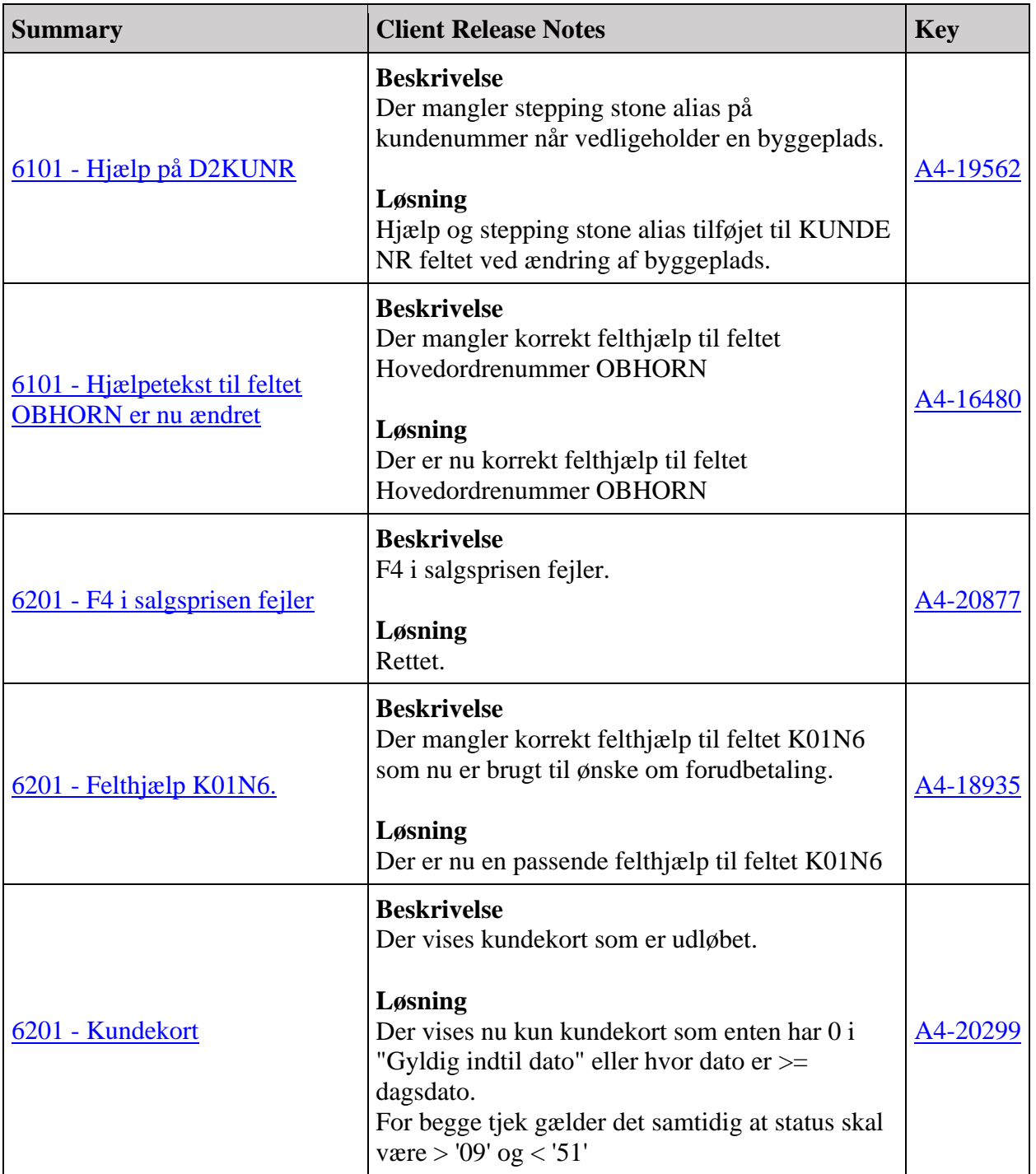

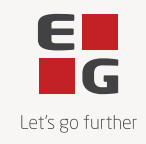

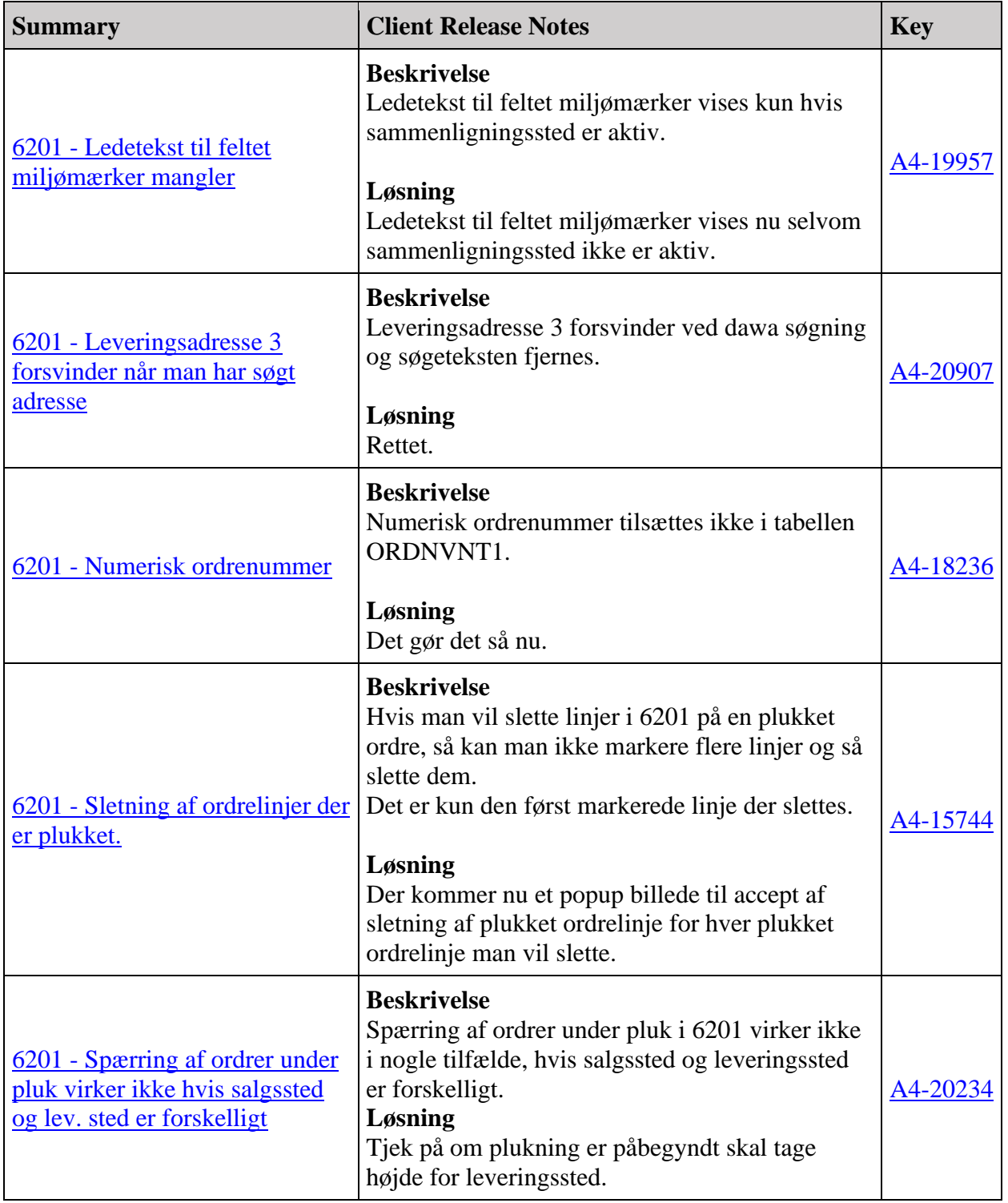

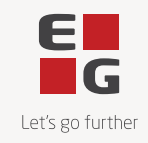

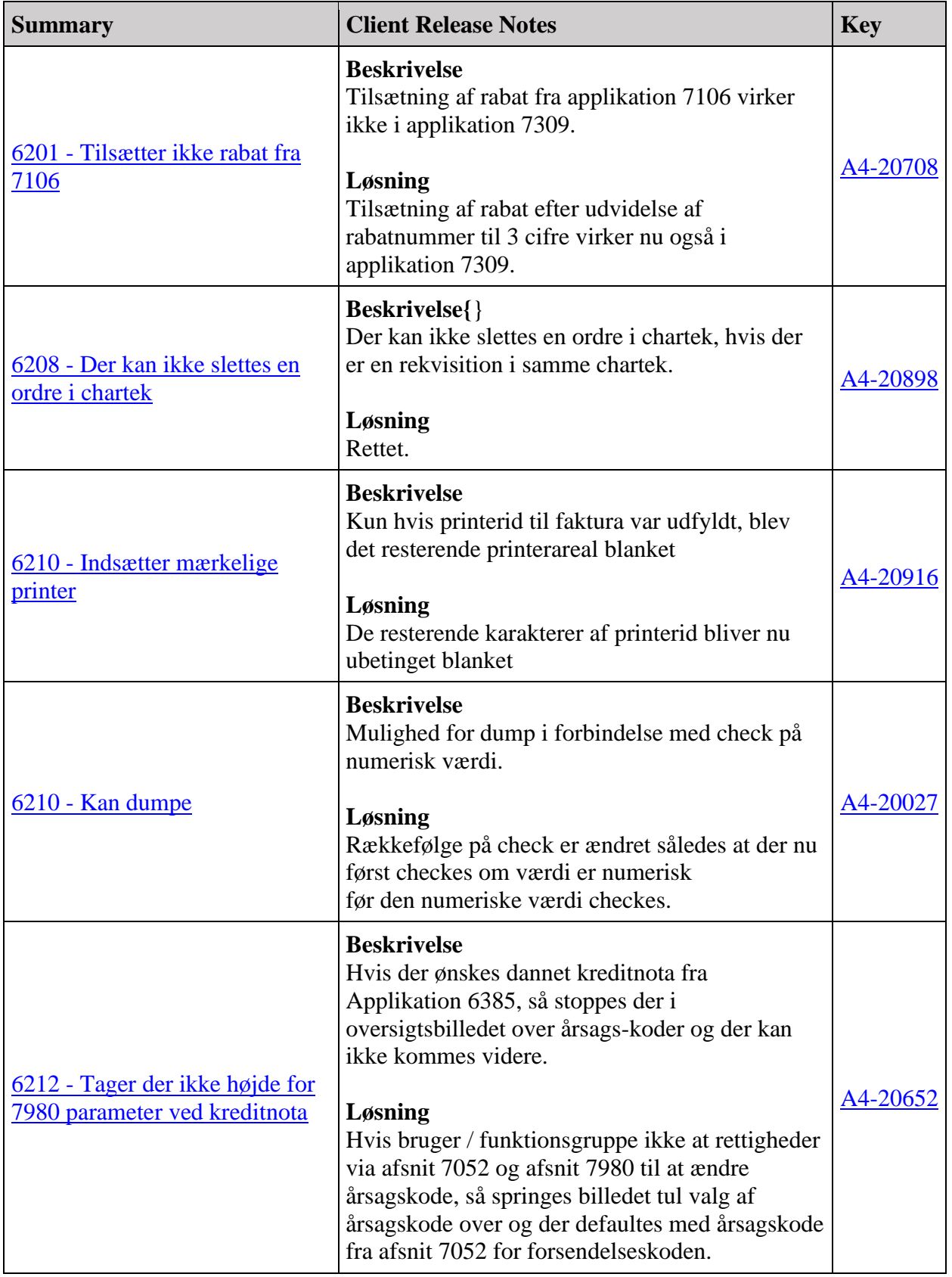

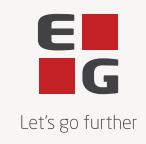

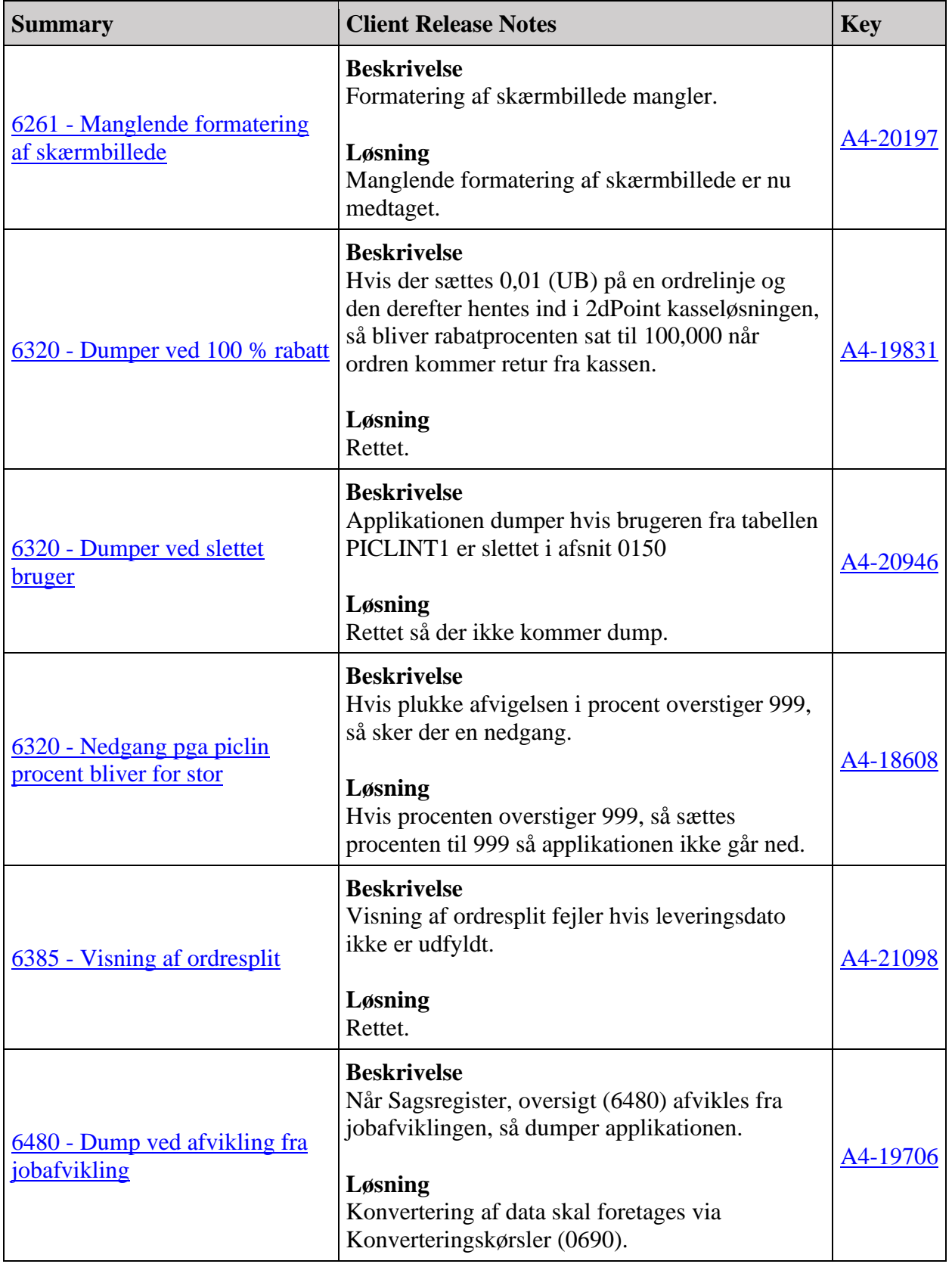

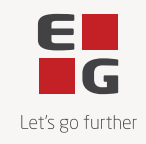

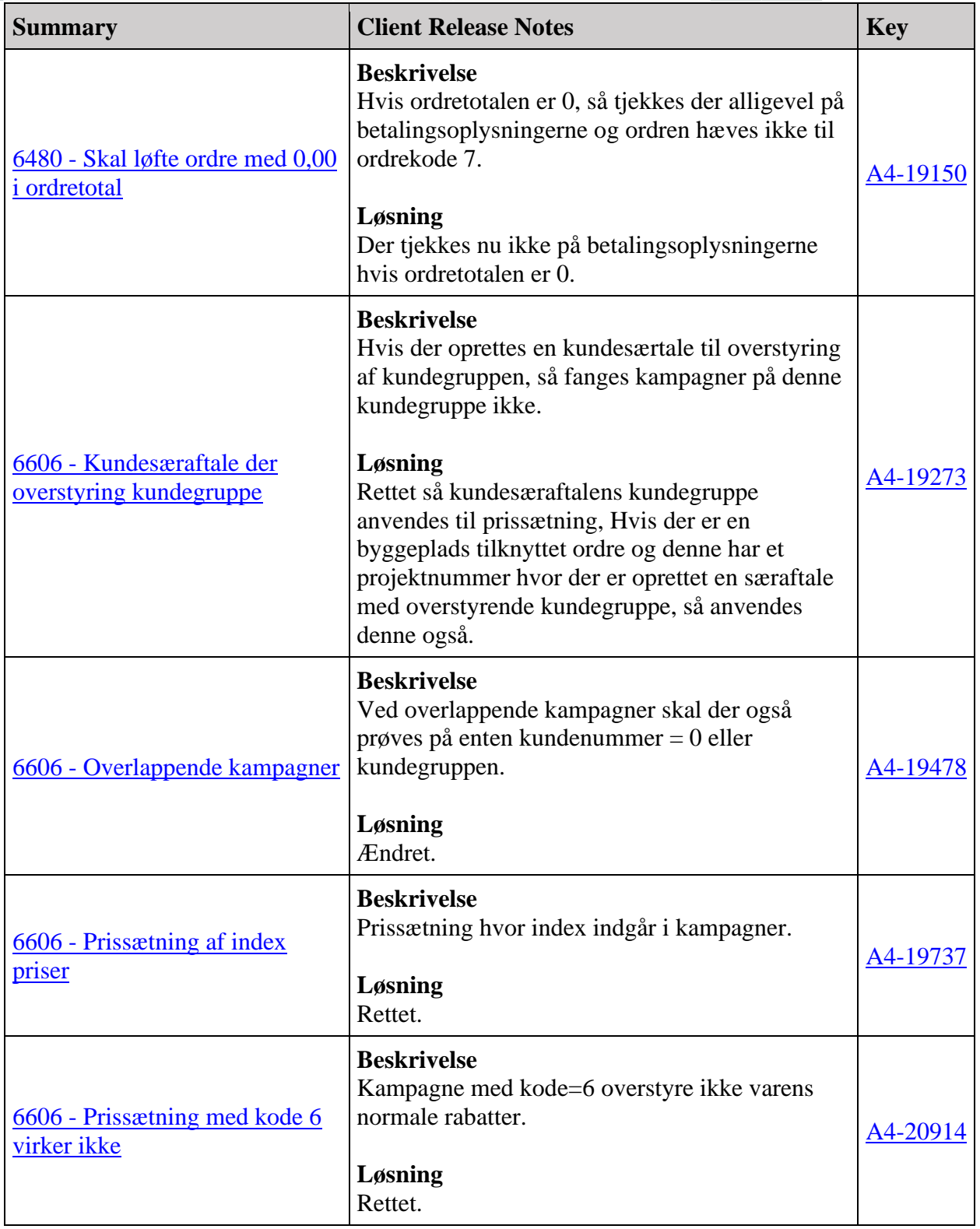

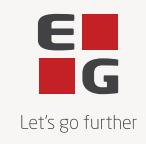

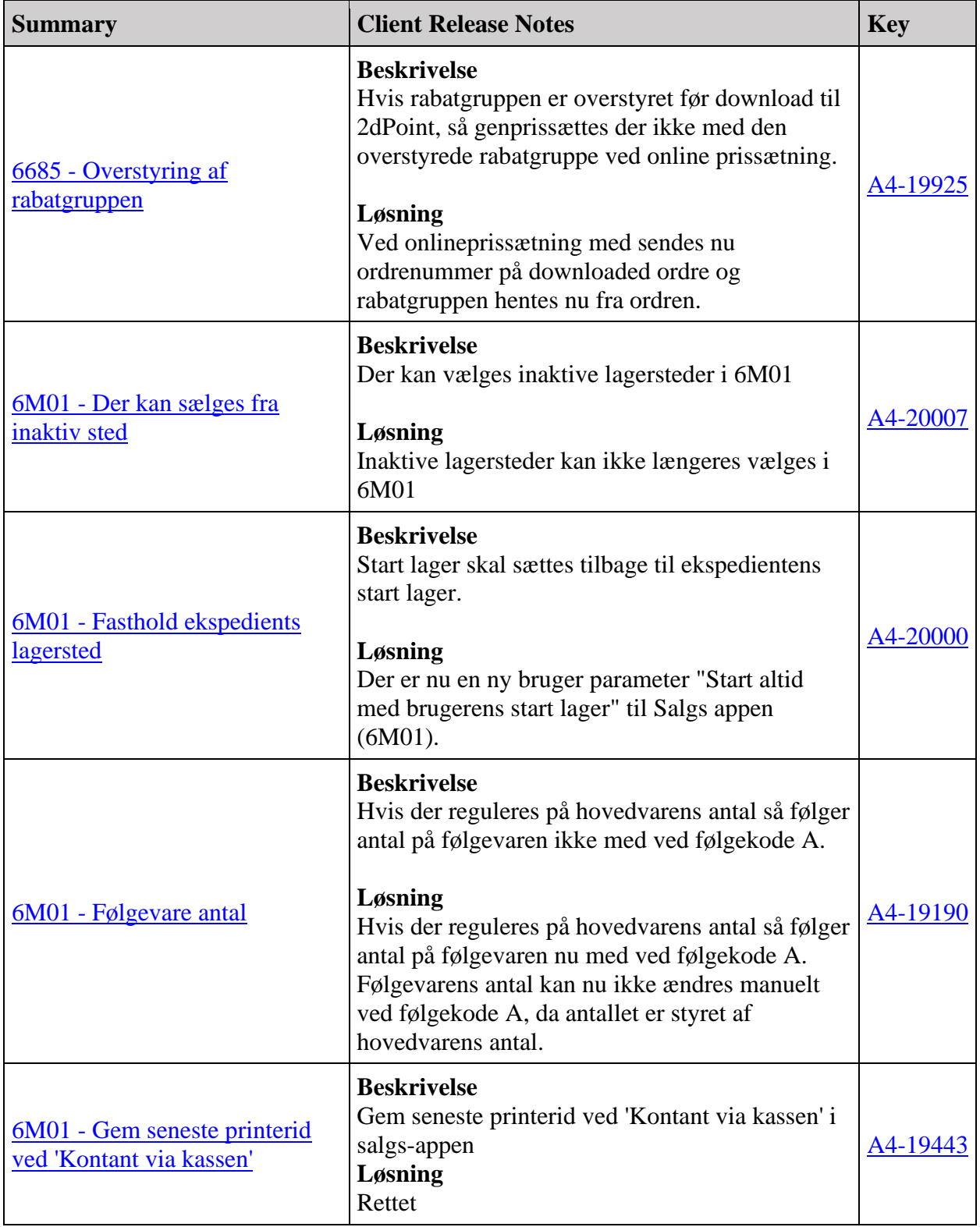

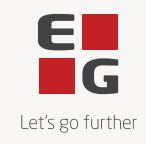

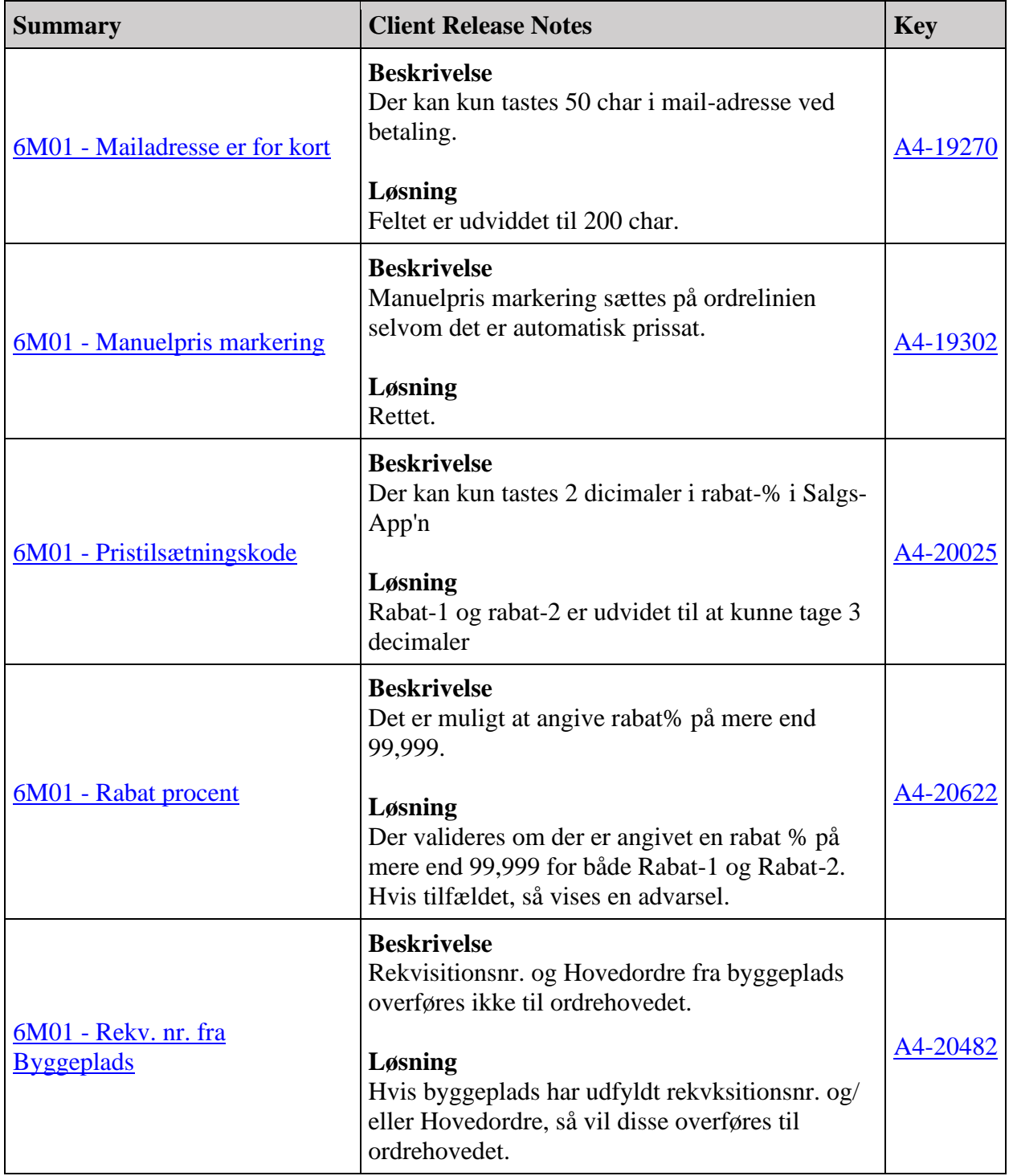

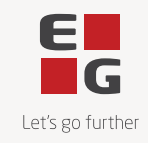

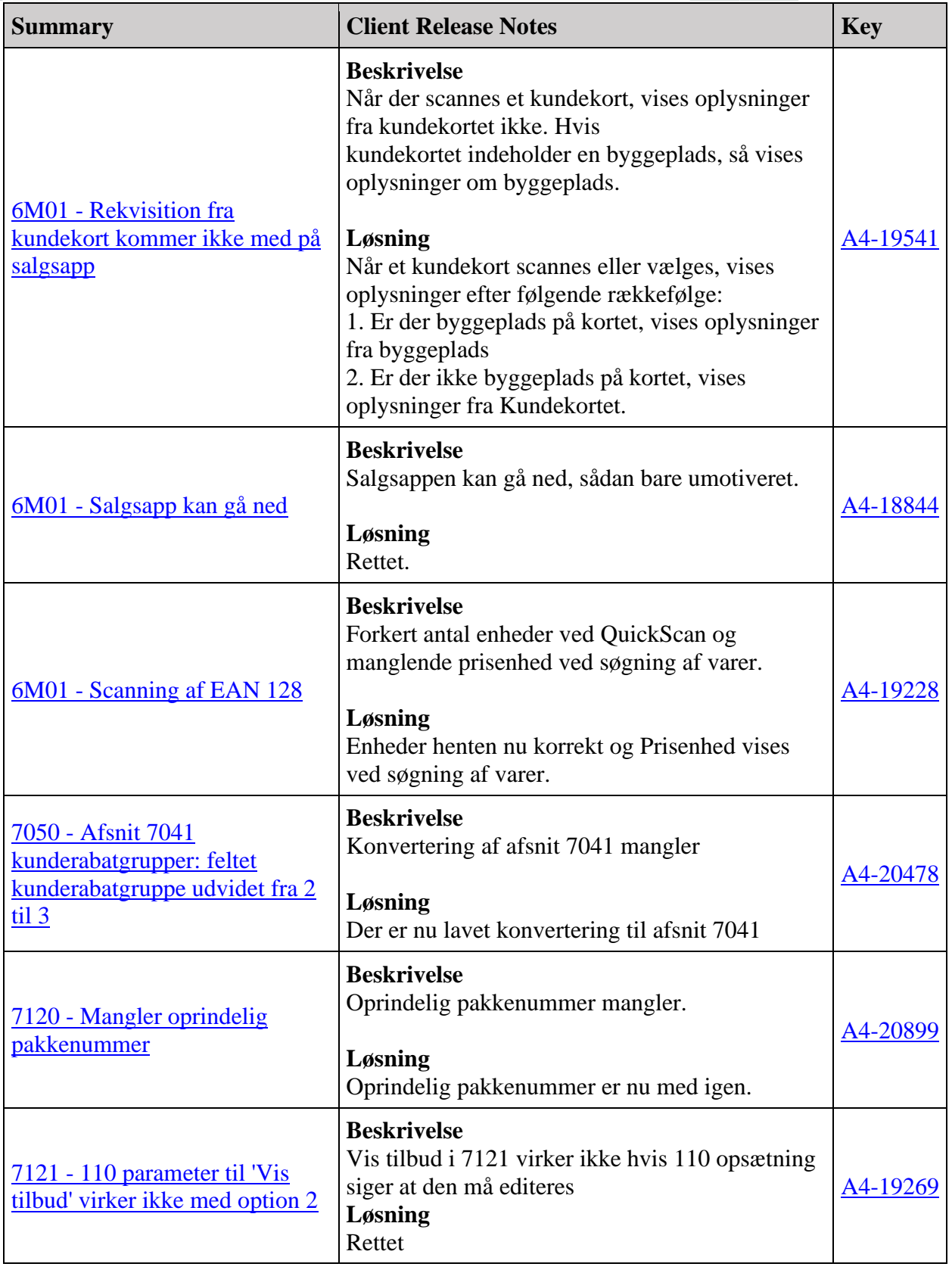

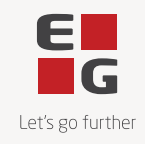

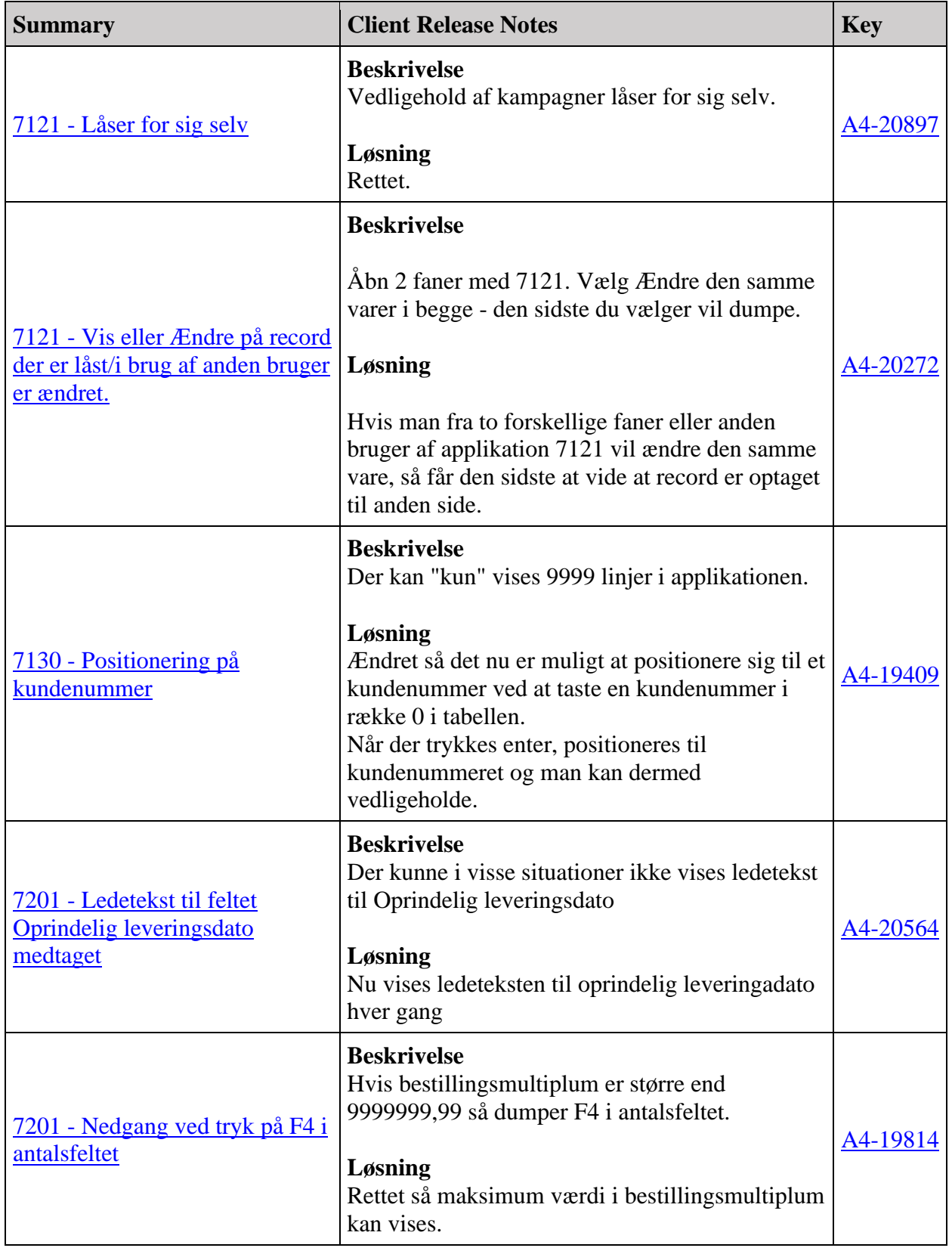

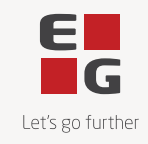

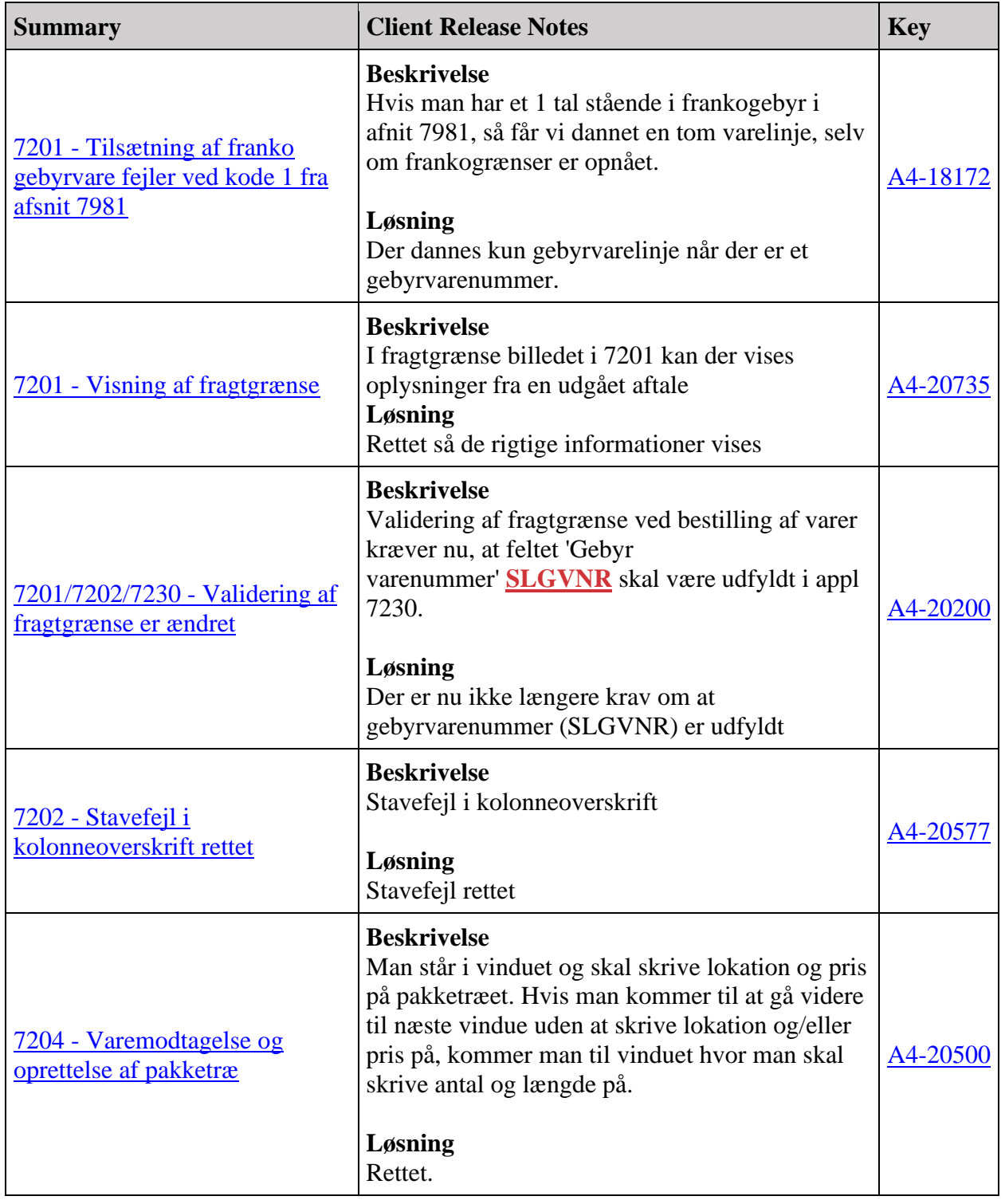

 $\overline{\phantom{a}}$ 

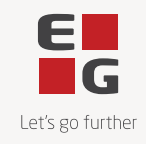

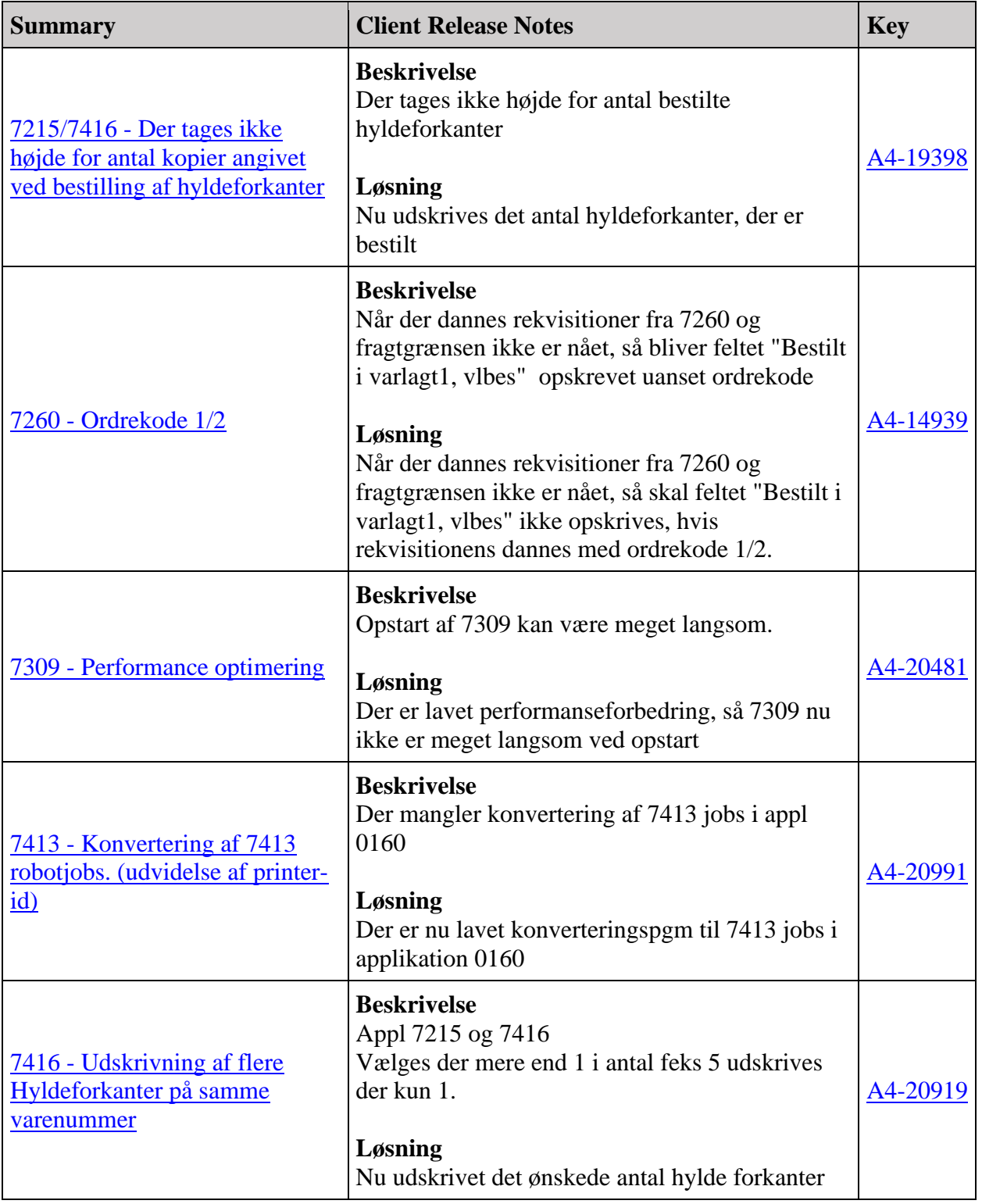

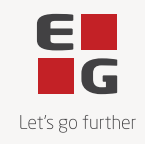

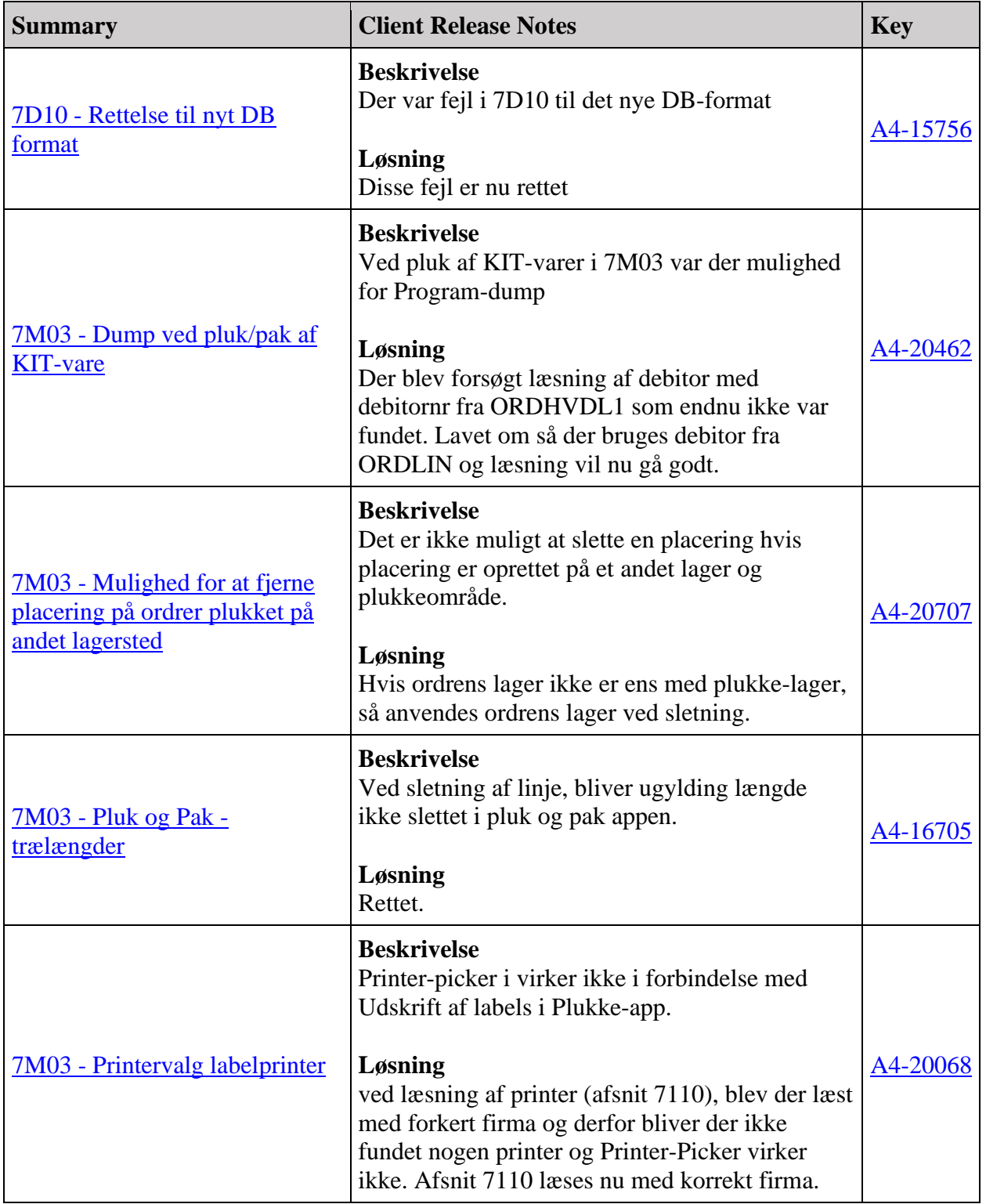

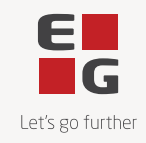

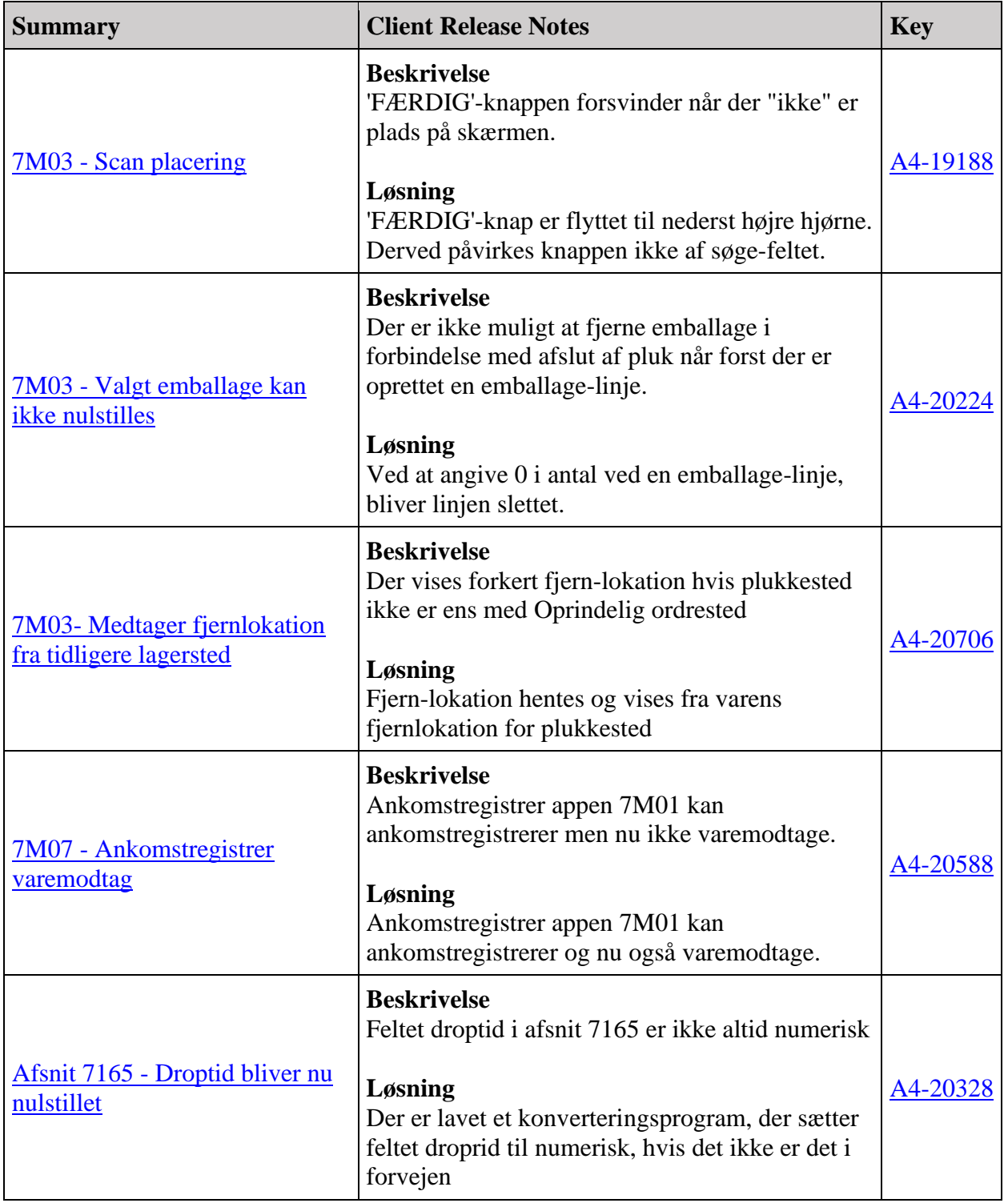

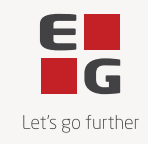

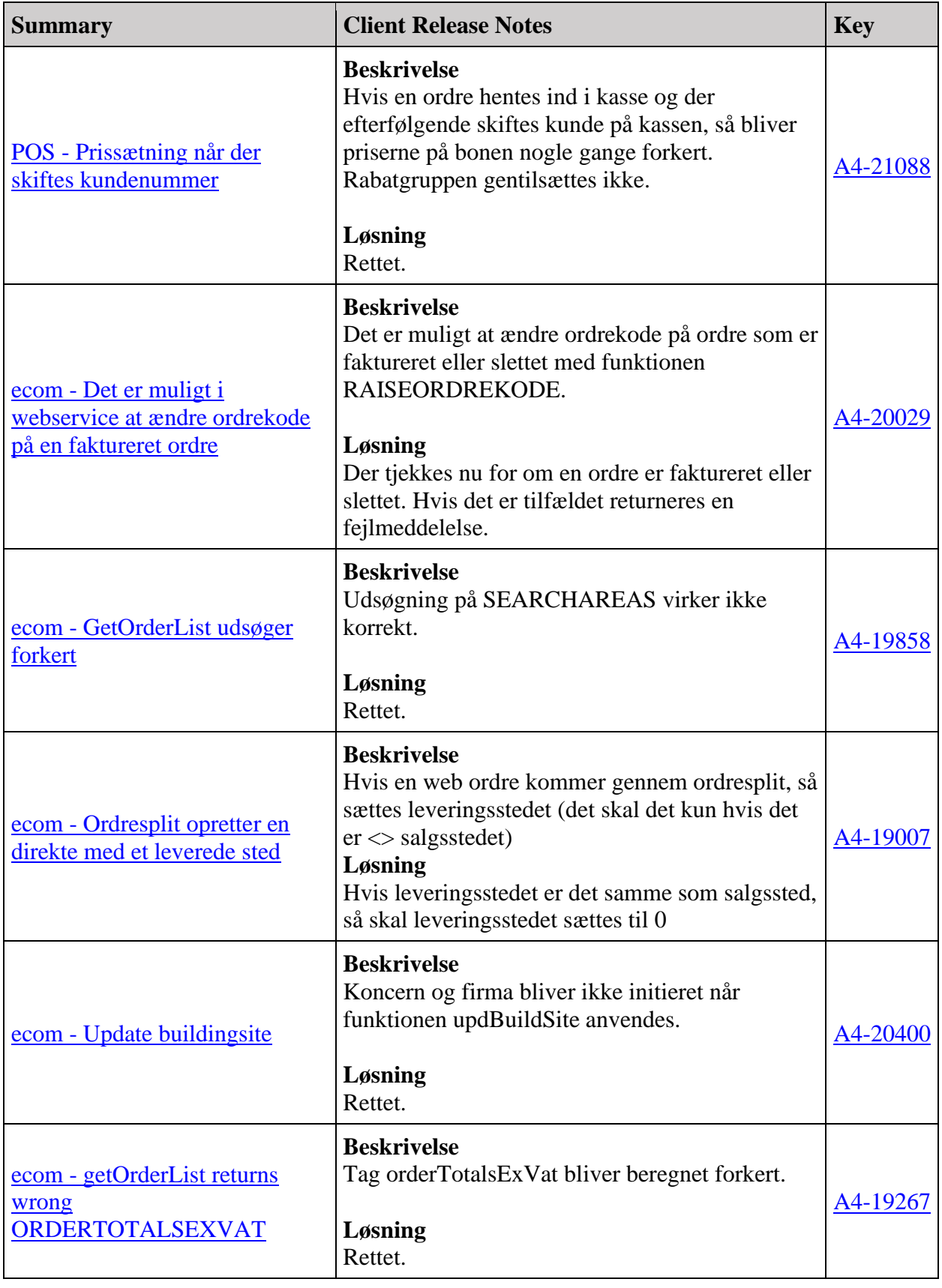

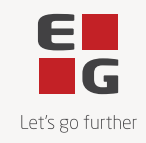

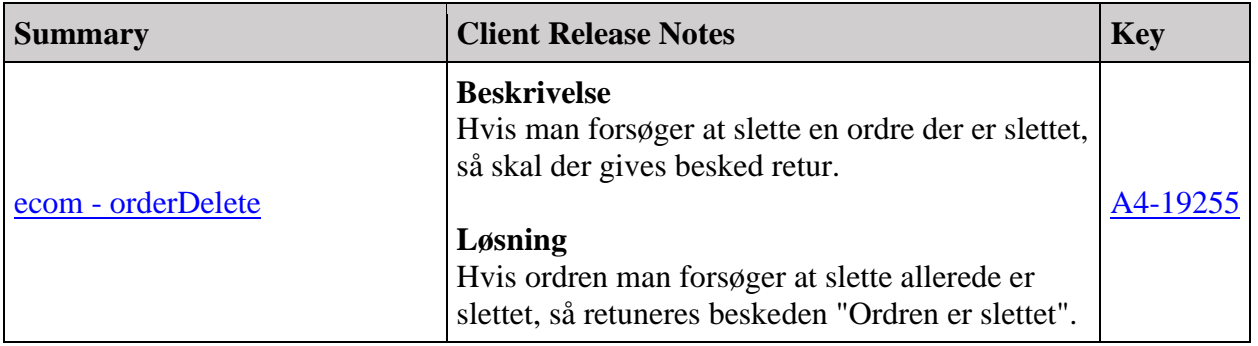

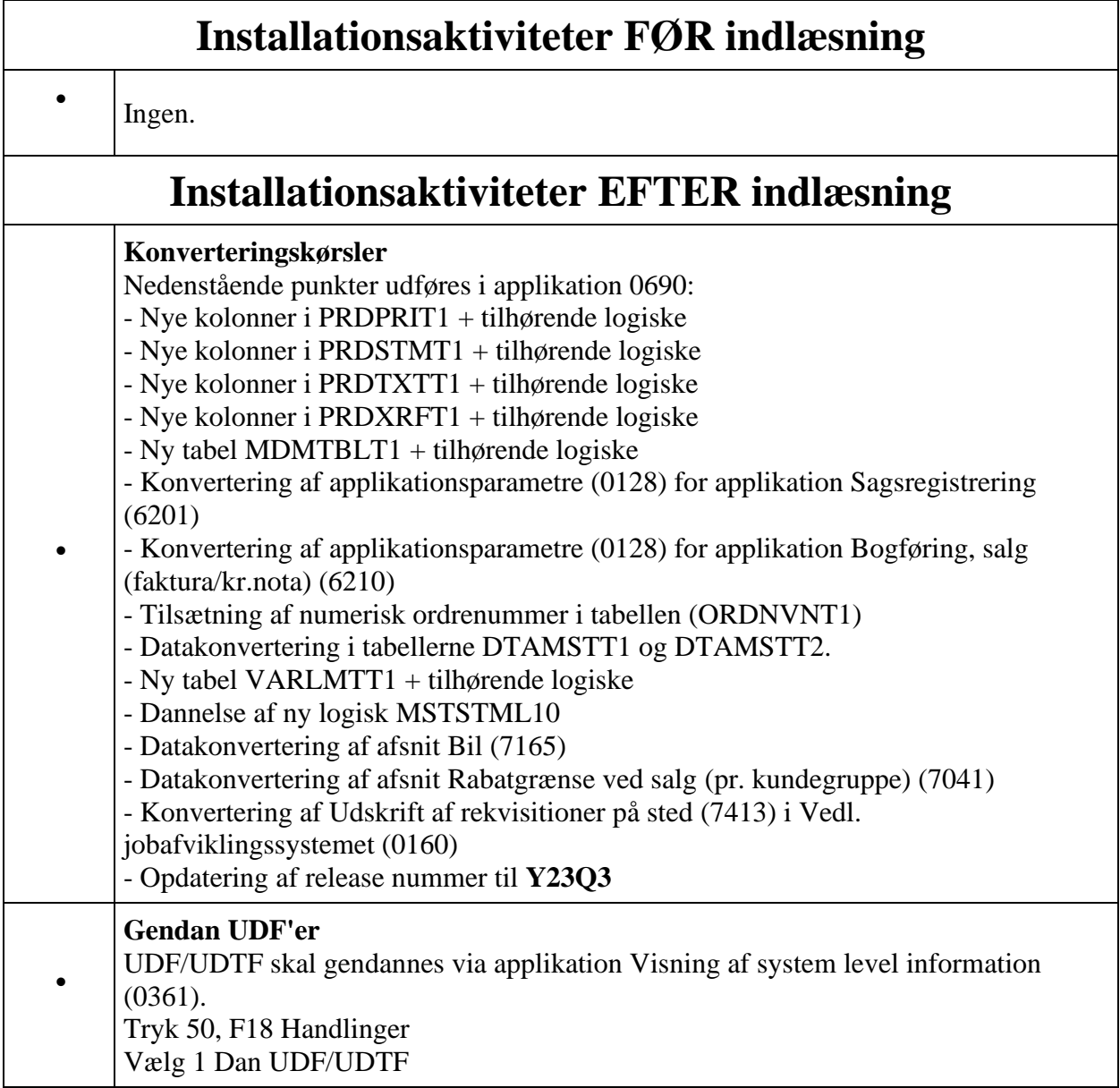

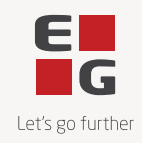

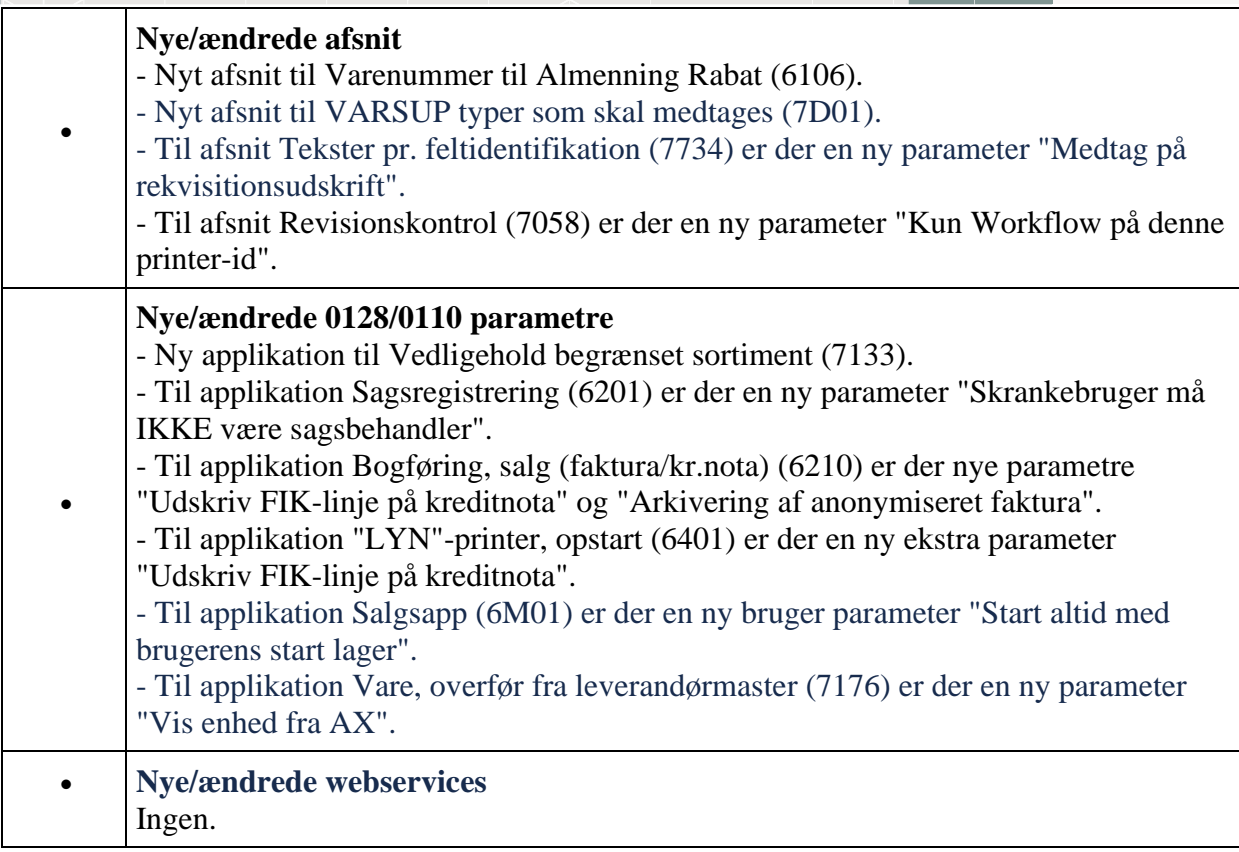